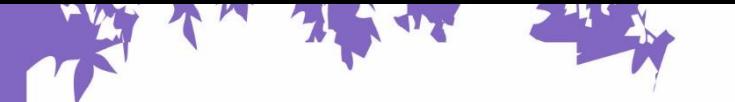

 $\lhd$ 

# ЛЕТНЯЯ ШКОЛА

30 мая - 28 июня 2024

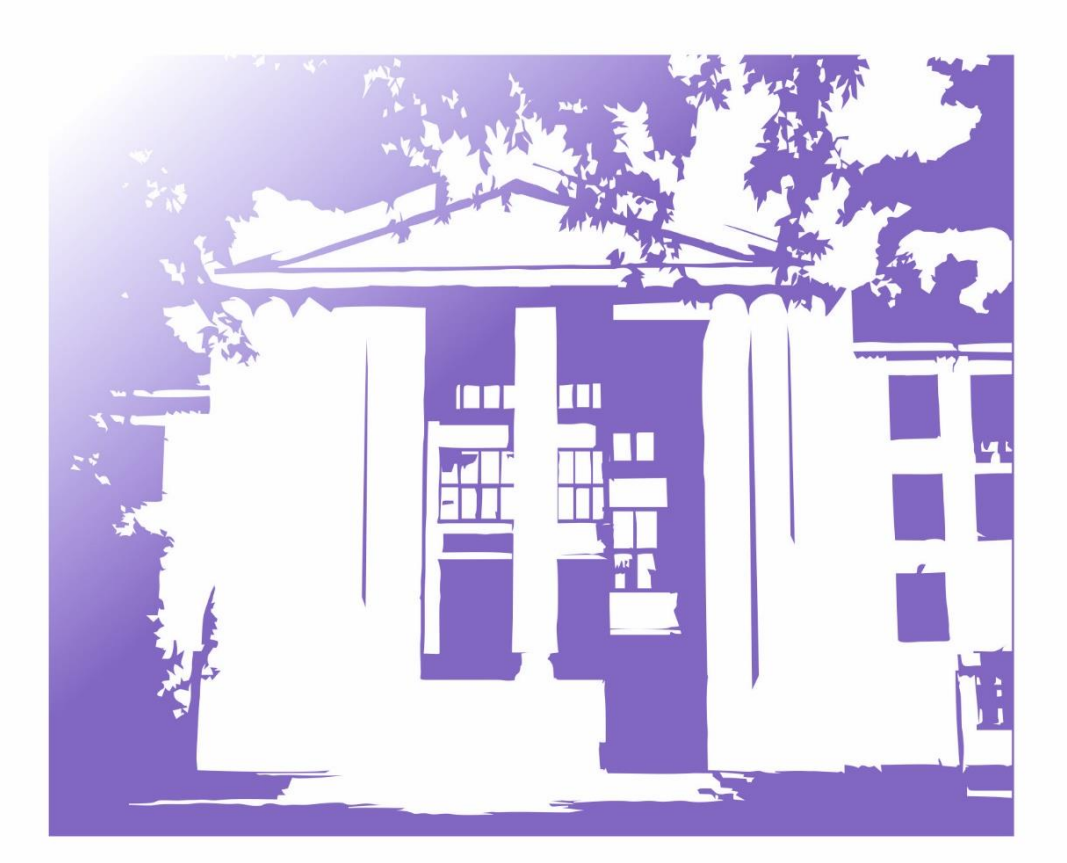

## **Тематические треки Летней школы**

## ❖ **СТРОИТЕЛЬСТВО**

Руководитель трека: **Крупнов Евгений Иванович**

#### **СТРОИТЕЛЬНАЯ МЕХАНИКА: ЧТО ЭТО?**

#### Спикеры: **Валерий Альбертович Огурцов, Анна Павловна Алешина**

Почему не рушатся здания, мосты и другие сооружения? С помощью современного программного комплекса «Лира» попробуем разобраться в тонкостях расчета строительных конструкций на прочность.

Продолжительность – 4 часа. Формат – групповая работа.

Задание: рассчитать прочность строительных конструкций.

### **СПРОЕКТИРОВАТЬ ЗДАНИЕ СЛОЖНО?**

#### Спикеры: **Лариса Владимировна Ломия, Роман Щебнев, Кирилл Рябов**

Виды и основные элементы зданий, материалы, этапы строительства. Учимся говорить со строителями на одном языке. Знакомимся с современными программными комплексами для создания ТИМ-модели зданий.

Продолжительность – 4 часа. Формат – групповая работа.

Задание: изучить общие принципы проектирования и информационного моделирования зданий.

## **ДОМ ТВОЕЙ МЕЧТЫ: ТИМ-МОДЕЛЬ - ШАГ ПЕРВЫЙ**

#### Спикеры: **Лариса Владимировна Ломия, Роман Щебнев, Кирилл Рябов**

Проектируем модель здания с нуля: планируем участок, выбираем фундамент, стены, крышу, окна, двери.

Продолжительность – 4 часа. Формат – индивидуальная работа. Задание: создать эскизный проект модели жилого дома.

## **ДОМ ТВОЕЙ МЕЧТЫ: СОЗДЕМ ИДЕАЛЬНЫЙ ИНТЕРЬЕР**

#### Спикеры: **Лариса Владимировна Ломия, Роман Щебнев, Кирилл Рябов**

От мечты - в реальность: воплощаем эскизный проект в информационную модель здания. Создаем интерьер помещения.

Продолжительность – 4 часа. Формат – групповая работа.

Задание: создать информационную модель жилого дома.

### **ДОМ ТВОЕЙ МЕЧТЫ: ВИД С ВЫСОТЫ ПТИЧЬЕГО ПОЛЕТА**

#### Спикеры: **Лариса Владимировна Ломия, Роман Щебнев, Кирилл Рябов**

Благоустраиваем земельный участок жилого дома – планируем озеленение территории, прокладываем дорожки, украшаем участок малыми архитектурными формами. Визуализируем проект «с высоты птичьего полета».

Продолжительность – 4 часа. Формат – индивидуальная работа.

Задание: создать визуализацию (облет) разработанного проекта дома и территории.

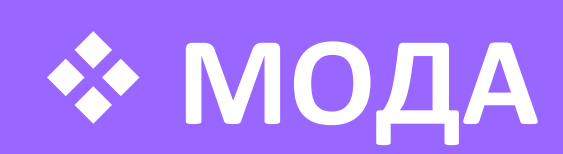

Руководитель трека: **Новикова Алла Петровна**

### **ТКАНЬ ИЗ ВОЗДУХА, ГРИБОВ, КОФЕ – ЭТО ВОЗМОЖНО?**

#### Спикер: **Елена Николаевна Власова**

Путешествие в мир моды начинается с интересных фактов о традиционных и самых необычных тканях и технологиях их изготовления. Будущим дизайнерам, конструкторам, технологам, байерам, товароведам, шефн-стилистам и просто любителям шопинга полезно будет знать не только о свойствах привычных тканей и новинок, но и что скрывается за псевдонатуральными материалами. Продолжительность – 4 часа. Формат – групповая работа.

Задание: фотографии и описание текстильных материалов включить в свое портфолио.

### **КАК И ЧТО ШЬЮТ В ИВАНОВЕ**

#### Спикер: **Юлия Анатольевна Шаммут**

Тысячи швейных цехов, выросших вокруг наших ткацких фабрик, превратили Иваново из города ткачей в столицу швейных массмаркет-брендов. А как шьют одежду? Люди каких профессий одевают всю страну? За ответами и впечатлениями отправляемся в Учебно-производственный комплекс Центра текстильных компетенций ИВГПУ и на суперсовременную швейную фабрику. Продолжительность – 4 часа. Формат – групповая работа.

Задание: фотографии и описание основных процессов и профессий включить в свое портфолио.

### **НАРИСУЙ МЕЧТУ НА ТКАНИ**

## Спикеры: **Алена Александровна Марычева,**

#### **Алена Владимировна Бельцева**

Знакомимся с цифровыми инструментами текстильного дизайнера или художника текстильного рисунка. Вдохновляемся прекрасными примерами и на экране компьютера создаем эскизы орнаментов, принтов, паттернов, которые могут преобразить любой предмет одежды либо домашнего текстиля. Эту же задачу ставим ИИ, сравниваем результаты. Готовые рисунки учимся переносить на ткань на настоящем промышленном принтере для сублимационной печати.

Продолжительность – 4 часа. Формат – индивидуальная работа.

Задание: готовые эскизы и описание профессии художника текстильного рисунка включить в свое творческое портфолио.

## **Я - ЦИФРОВОЙ МОДЕЛЬЕР**

#### Спикер: **Анастасия Викторовна Корнилович**

Знакомимся с цифровым инструментом модельера-конструктора - системой автоматизированного проектирования (САПР) одежды. Погружаемся в виртуальный мир и проводим виртуальную «2Dпримерку» принтов и текстур тканей к фото одежды или постельного белья. Учимся подбирать наиболее удачные колористические решения без изготовления реальных образцов.

Продолжительность – 4 часа. Формат – индивидуальная работа.

Задание: готовые эскизы и описание профессии модельера-конструктора включить в свое творческое портфолио.

## **МОЙ МОДНЫЙ ВЫХОД В МЕТАВСЕЛЕННОЙ**

Спикер: **Наталия Александровна Сахарова, Ирина Владимировна Жукова**

Примеряем на себя профессию 3D-дизайнера: создаем свой собственный аватар и модный виртуальный образ. Учимся различным техникам рендеринга, анимации и интеграции 3D-моделей в одну из метавселенных. Там отправляемся на показ мод, где среди зрителей – гиганты модного бизнеса и кинозвезды.

Продолжительность – 4 часа. Формат – индивидуальная работа.

Задание: готовый проект и описание профессии 3D-дизайнера включить в свое творческое портфолио.

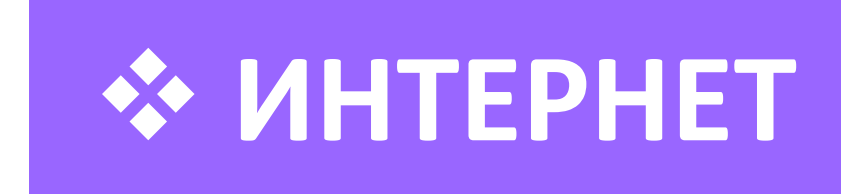

Руководитель трека: **Шарова Алла Юрьевна**

#### **КРЕАТИВНАЯ МАСТЕРСКАЯ В ADOBE PHOTOSHOP**

Спикер: **Дарья Александровна Алешина** 

Знакомимся с возможностями цифрового дизайна для производства и продажи. Оформляем комплект из двух предметов. В несколько простых шагов разрабатываем две продающие карточки для маркетплейса или собираем модный коллаж. А чтобы было еще интереснее, призовем на помощь искусственный интеллект и, конечно, легендарный Adobe Photoshop.

Продолжительность – 4 часа. Формат – индивидуальная работа.

Задание: разработать креативный патч и модный паттерн, две карточки для маркетплейса или модный коллаж и включить их в свое портфолио.

## **ТЕХНОЛОГИИ БУДУЩЕГО В ЦИФРОВОМ ДИЗАЙНЕ**

Спикер: **Анна Андреевна Арбузова**

Погружаемся в мир инноваций и трендов цифрового дизайна. Учимся работать с графическим редактором Figma и его инструментами. Тестим возможности искусственного интеллекта в решении дизайнерских задач.

Продолжительность – 4 часа. Формат – индивидуальная работа.

Задание: готовый проект и описание профессии графического дизайнера включить в свое творческое портфолио.

## **СЕКРЕТЫ ВЕКТОРНОЙ ГРАФИКИ**

#### Спикер: **Наталия Сергеевна Кудряшова**

Учимся создавать впечатляющую векторную графику и иллюстрации в Adobe Illustrator. Максимум ключевых параметров и инструментов, дополненных советами эксперта – в одном крутом мастерклассе.

Продолжительность – 4 часа. Формат – индивидуальная работа.

Задание: с помощью Adobe Illustrator создать эскиз постера, готовую работу включить в портфолио.

## **ЯЗЫК ИНФОРМАЦИОННЫХ ТЕХНОЛОГИЙ**

#### Спикер: **Лаура Ареновна Петросян**

Больше не нужно обходить стороной программы на английском языке! Знакомимся с основными англицизмами и расширяем свой запас иностранных терминов и понятий.

Продолжительность – 4 часа. Формат – индивидуальная работа.

Задание: с помощью программы Figma создать презентацию, в которой представить 10 ключевых терминов программиста или дизайнера на английском языке с переводом на русский язык, кратким описанием и примерами использования.

## **ПИШЕМ ИГРУ НА PYTHON**

#### Спикер: **Юлия Сергеевна Ахмадулина**

О, Великий Программер! Тебе предназначено освоить тайны создания игр на Python. Собери свою команду героев и приступай к созданию самой захватывающей игры всех времен. Ни одна линия кода не останется неиспользованной!

Продолжительность – 4 часа. Формат – индивидуальная работа.

Задание: написать код игры и включить его в свое портфолио.

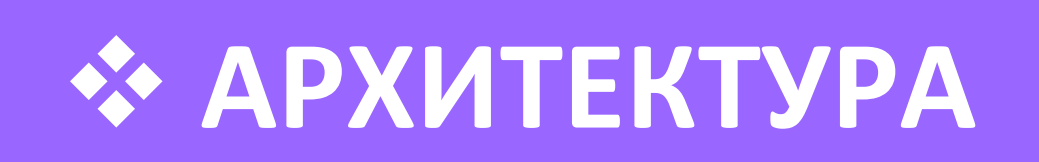

Руководитель трека: **Карапетян Лиана**

## **АРХИТЕКТОР — ЭТО ХУДОЖНИК, СТРОИТЕЛЬ ИЛИ ТВОРЕЦ?**

Спикер: **Владимир Сергеевич Лифатов**

Миссия архитектора. Семь чудес света. Самые известные архитектурные сооружения.

## **РИСОВАТЬ МОЖЕТ КАЖДЫЙ**

#### Спикер: **Владимир Сергеевич Лифатов, Елена Анатольевна Слободина**

Рисование с «0». Выбор стиля.

## **ВОЛШЕБНЫЕ ПАЛОЧКИ АРХИТЕКТОРА**

#### Спикер: **Елена Анатольевна Слободина**

Основные инструменты: цвет, ритм, композиция, перспектива.

### **АРХ-СКЕТЧ НА ЛИСТЕ**

Спикер: **Владимир Сергеевич Лифатов, Елена Анатольевна Слободина**

Учимся делать архитектурные-эскизы.

## **ОТ ПЛОСКОСТИ - К ОБЪЕМУ**

#### Спикер: **Александр Валерьевич Огурцов, Владимир Сергеевич Лифатов**

Делаем макет на основе ранее выполненного эскиза.

#### **МАГИЯ 3D-ГРАФИКИ**

Спикер: **Александр Валерьевич Огурцов, Владимир Сергеевич Лифатов**

Создание 3D-модели на основе ранее выполненных эскизов и макетов.

### **СОЗДАДАНИЕ АРТ-ОБЪЕКТА**

Спикер: **Владимир Сергеевич Лифатов, Елена Анатольевна Слободина** 

Формирование композиции из выполненных работ.